### Applications Active/Active

*Using PATHWAY ACS*

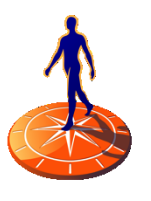

Jan Uildriks, 29 Apr 2015

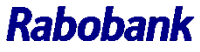

### Agenda

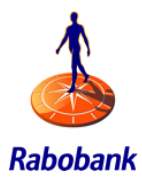

- Rabobank
- Our NonStop environment
- Goals
- Strategy
- Detailed implementations
- Conclusion

# RabobankGroup global presence

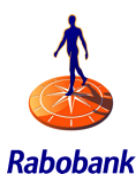

#### Global

#### **Mission**

Rabobank is dedicated to being a leading customer-centric cooperative bank in the Netherlands and a leading food and agri bank in the world.

#### Globally active in 40 countries

ก็ก็ก็ก็ก็ก็ก็ก็ก็ 8.8 million clients **BELEE LEE** 440 foreign places of business

്ക്ട്ട്ട് 48,254 employees (in FTEs)

#### **RaboDirect**

Internet savings banks in Belgium, Germany, Ireland, Australia and New Zealand

### The Netherlands

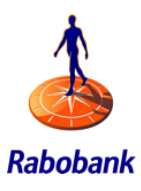

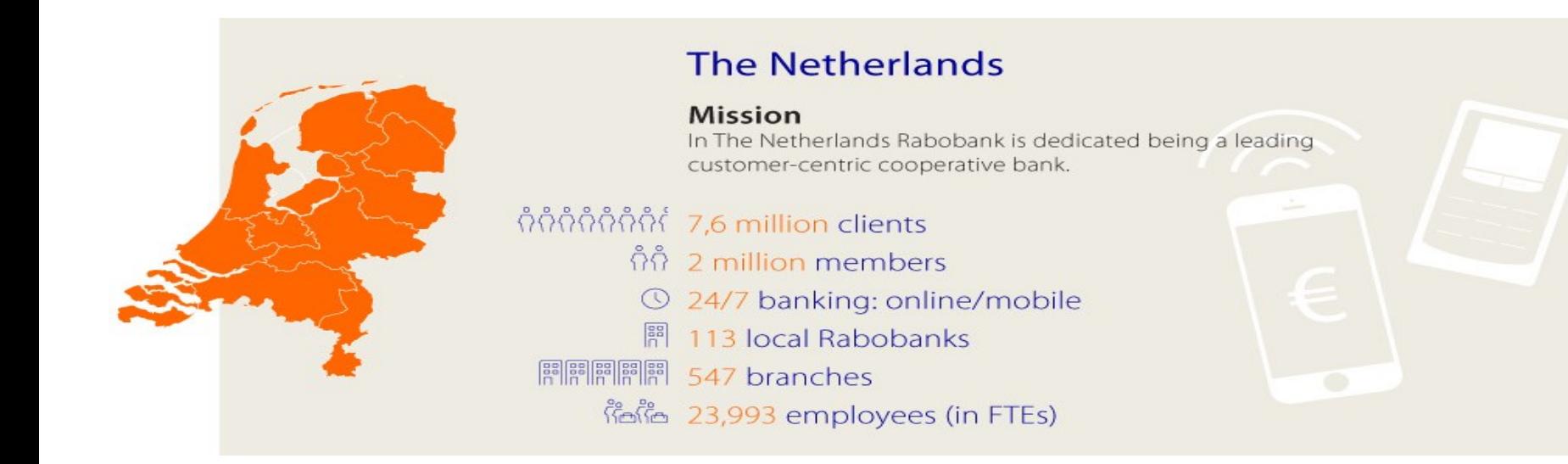

### Rabobank and NonStop

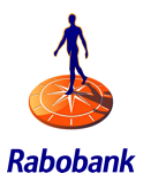

- NonStop user since early 1980's
- 15 NonStop systems
	- Payment factory
	- ATM and POS terminals
	- Internet banking
	- Mobile banking

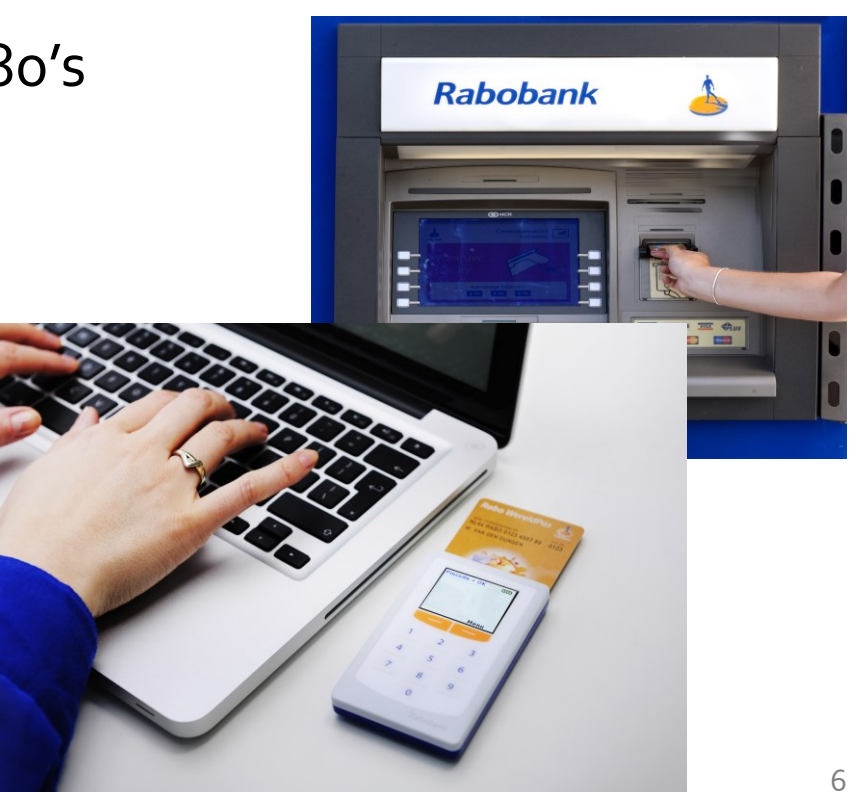

### NonStop application servers

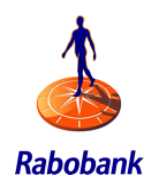

- Payment factory including ATM and POS
	- 2 x NB54010 (application + database server)
	- 2 x NB54004 (Atlas, large accounts)
- Internet and mobile banking apps backend
	- 2 x NB54006 (application server)
	- 2 x NB54006 (database server)
- HTTP(S) and MQ web services hub
	- 2 x NB54008
- Development / Test systems
	- $\cdot$  4 x NB5x004
- SAN Storage arrays
	- 4 x P9500 (production)
	- $1 \times P$ 9500 (test)

## NonStop application figures

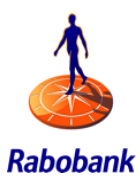

- Payment factory
	- 9.000.000 card holders
		- +100,000,000 transactions / month (POS and ATM)
		- Peak rate +350 card transaction / second
	- Account bookings
		- +250.000.000 transactions / month
		- Peak rate online  $1,000 1,200$  bookings / sec
		- Peak rate batch 10,000 bookings / sec
	- Account information retrieval for Internet and Mobile banking devices
		- Peak rate +300 Tps (account balances and transactions)

## NonStop application figures

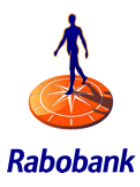

- Internet and mobile banking apps backend
	- 80,000,000 logins / month
	- 90,000,000 mandates / month
	- Backend database server TMF rates
		- Average 3,500 Tps
		- Peaks to 5,000 6,000 Tps

### System landscape before

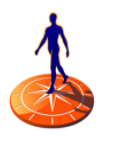

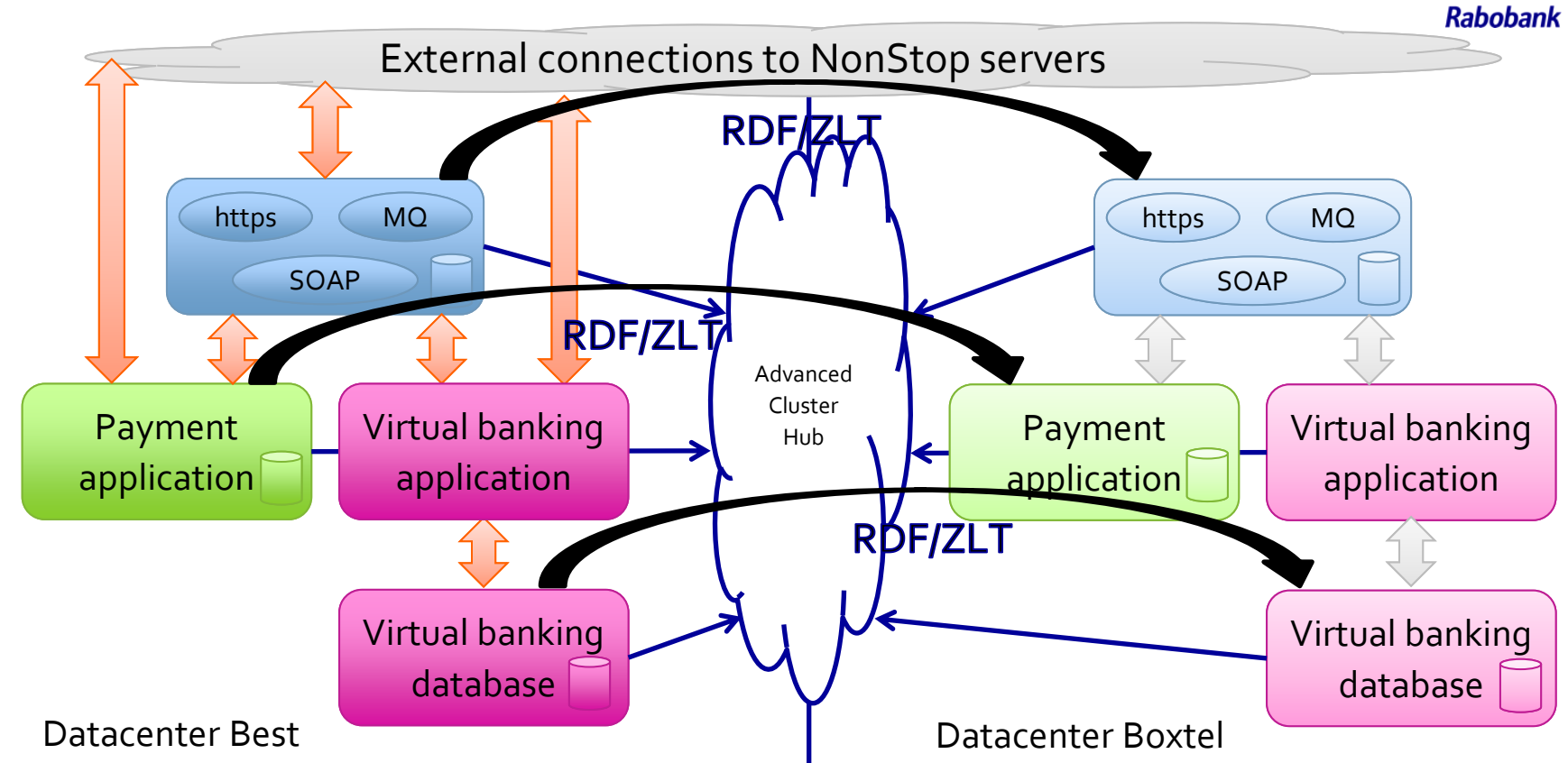

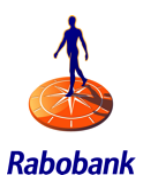

### Application Active/Active *Using PATHWAY ACS domains*

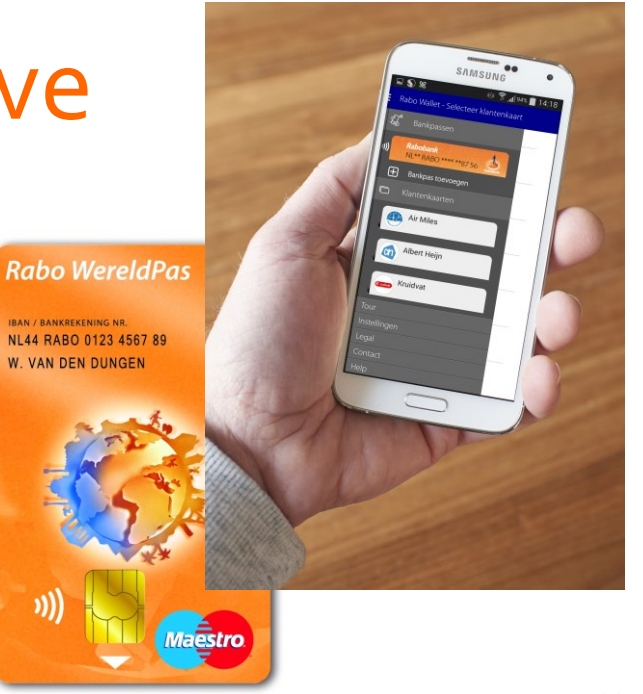

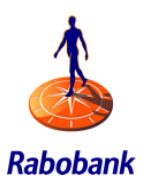

- Reduce implementation downtime
	- Reduction of 25 downtime implementations per year (-40 %)
	- Implementations during office hours
- Better utilization of our systems
	- Decreased impact of hardware failures
- Significantly shorter disaster recovery turnaround time (< 1 hour instead of  $4-6$  hours)

### ACS implementation strategy

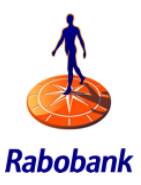

- Adopt current PATHMONs in ACS environment
	- Existing: \P17.\$TBXML and \P18.\$TBXML
	- $\overline{ACS}:$   $\overline{S}$ TBXML:\P17.\$TBXML:50, \P18.\$TBXML:50
	- Domain activation can only be performed offline
		- Existing pathmons must be down
	- Easy application strategy
- New ACS PATHMON environment
	- $ACS:$  \*TBXML:\P17.\$TBXML1:25,\P17.\$TBXML2:25,\P18.\$TBXML1:25,\P18.\$TBXML2:25
	- Domain activation online
		- No interference with other domains

### Consequences ACS Pathmons

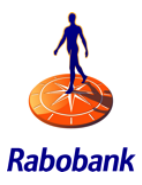

- MAXSERVERS no change
	- Still need to be able to run all the load
- NUMSTATIC back to percentage of domain
	- NUMSTATIC to 0 doesn't help to better load balance

### ACS caveats

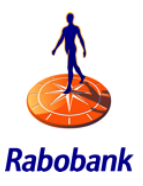

- Load versus link balancing
	- ACS does link balancing, like Pathway
	- Although ACSCTL suggests otherwise
		- %JUPW: \T11.\$JUPW1:50, \T12.\$JUPW1:50
	- Fast response servers (< 50 ms) tend to stay in first defined PATHMONs
- Re-balance after freeze/stop of one of PATHMONs
- Fragile activation process ACSCTL

## Loadbalancing technics

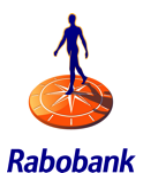

- HTTP(s)
	- Network load balancer http(s) calls to both systems

• MQ

- Separate queue-managers on both nodes
- Usage of MQ-Clustering
	- Be aware of single cluster Xmit queue (throughput)
- Recovery necessary in case of crash (persistent messages)
- MQ-Client
	- In some situations best alternative to make MQ fully active-active

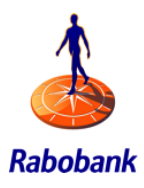

### *ACS in combination with http(s) -> NonStop acting as server*

# Detailed ACS http(s) implementation

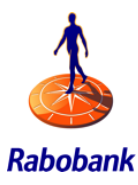

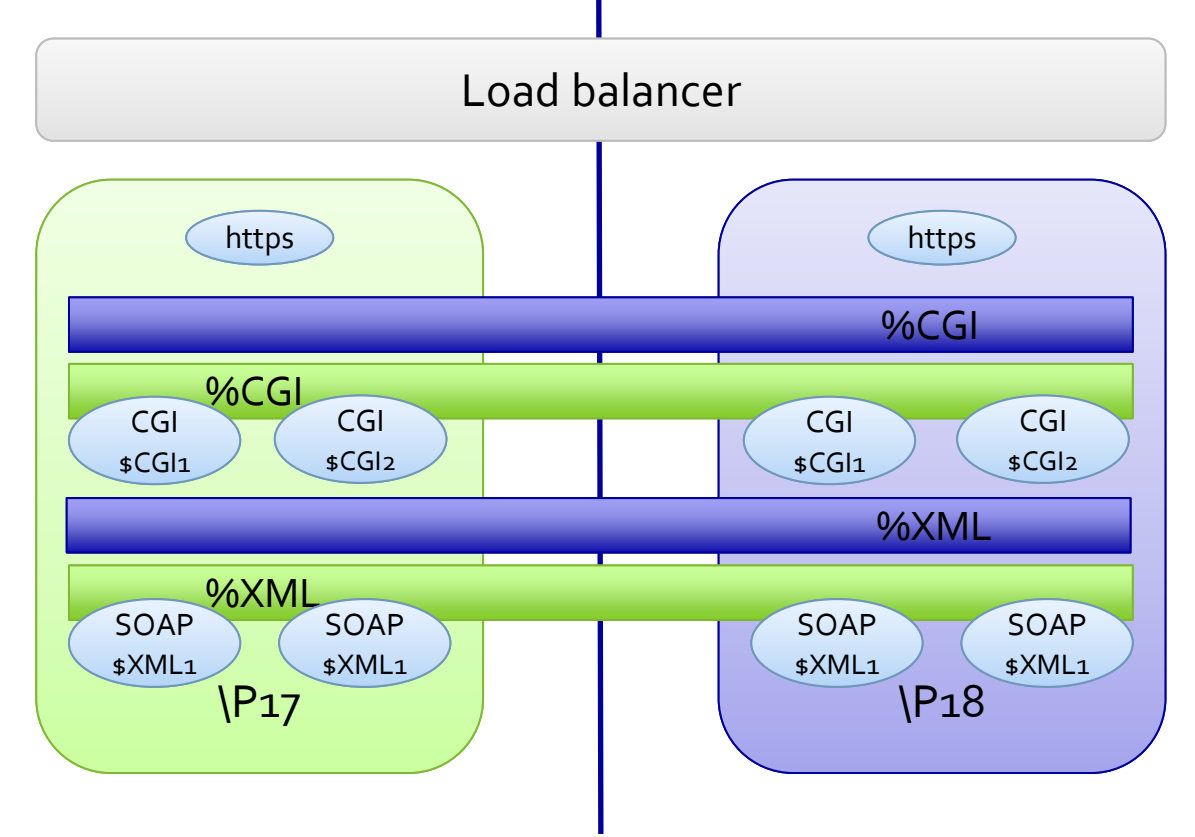

# Detailed ACS http(s) implementation

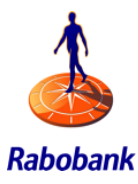

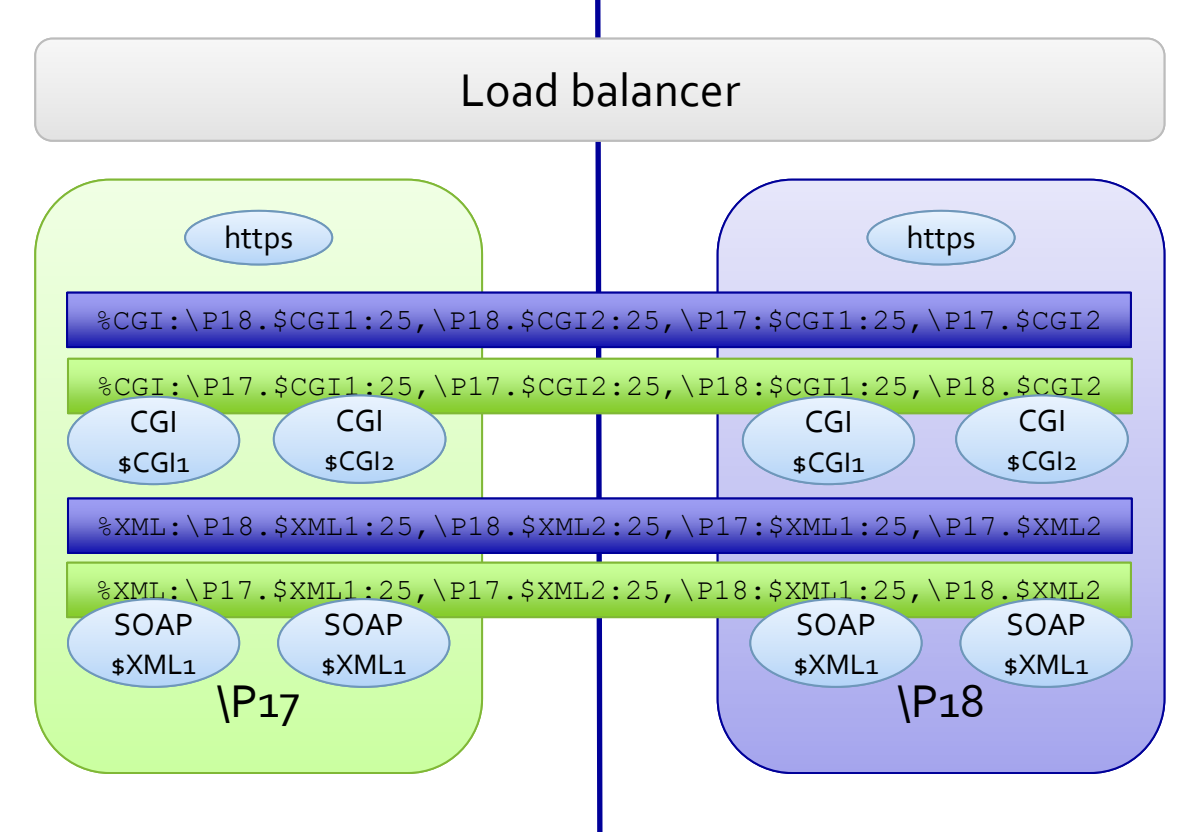

## Detailed ACS http(s) implementation

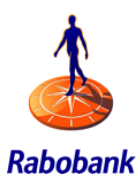

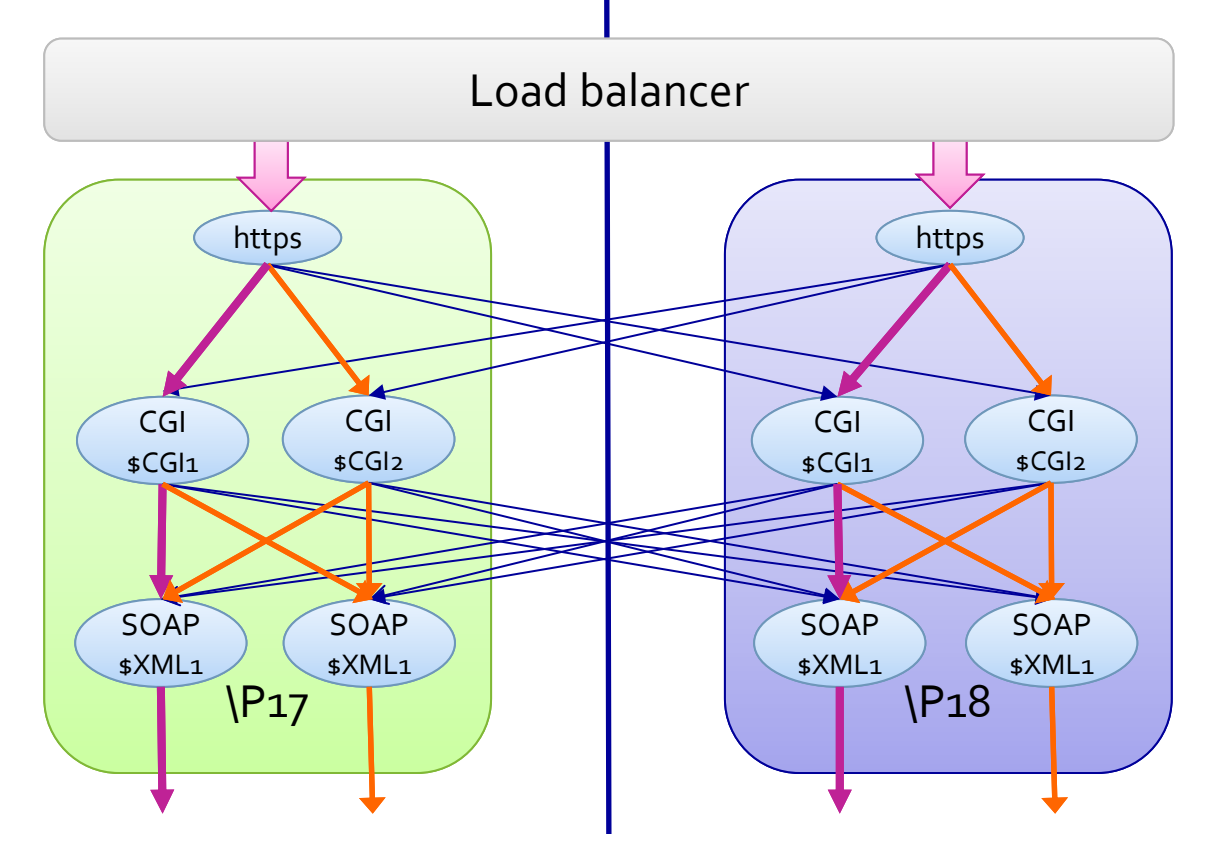

### Detailed ACS http(s) implementation Single instance stop

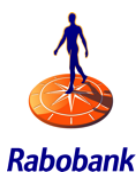

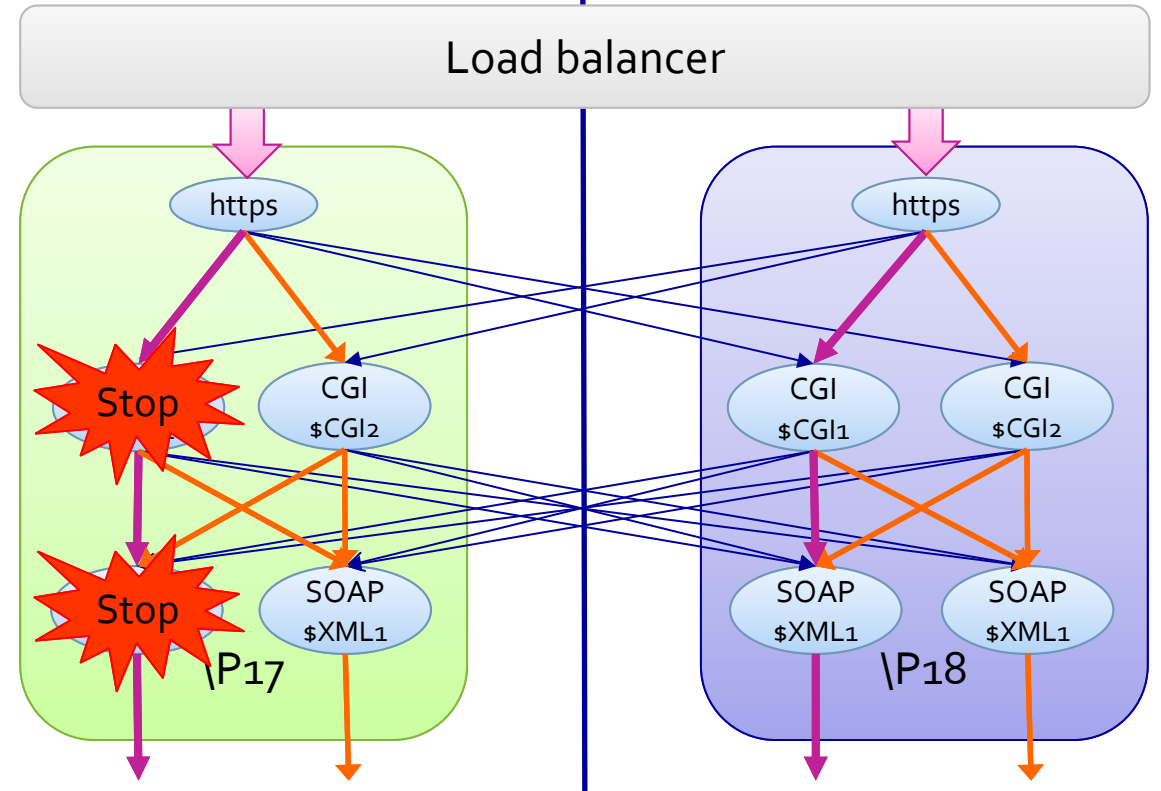

### Detailed ACS http(s) implementation Crash or stop for maintenance

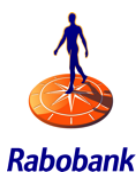

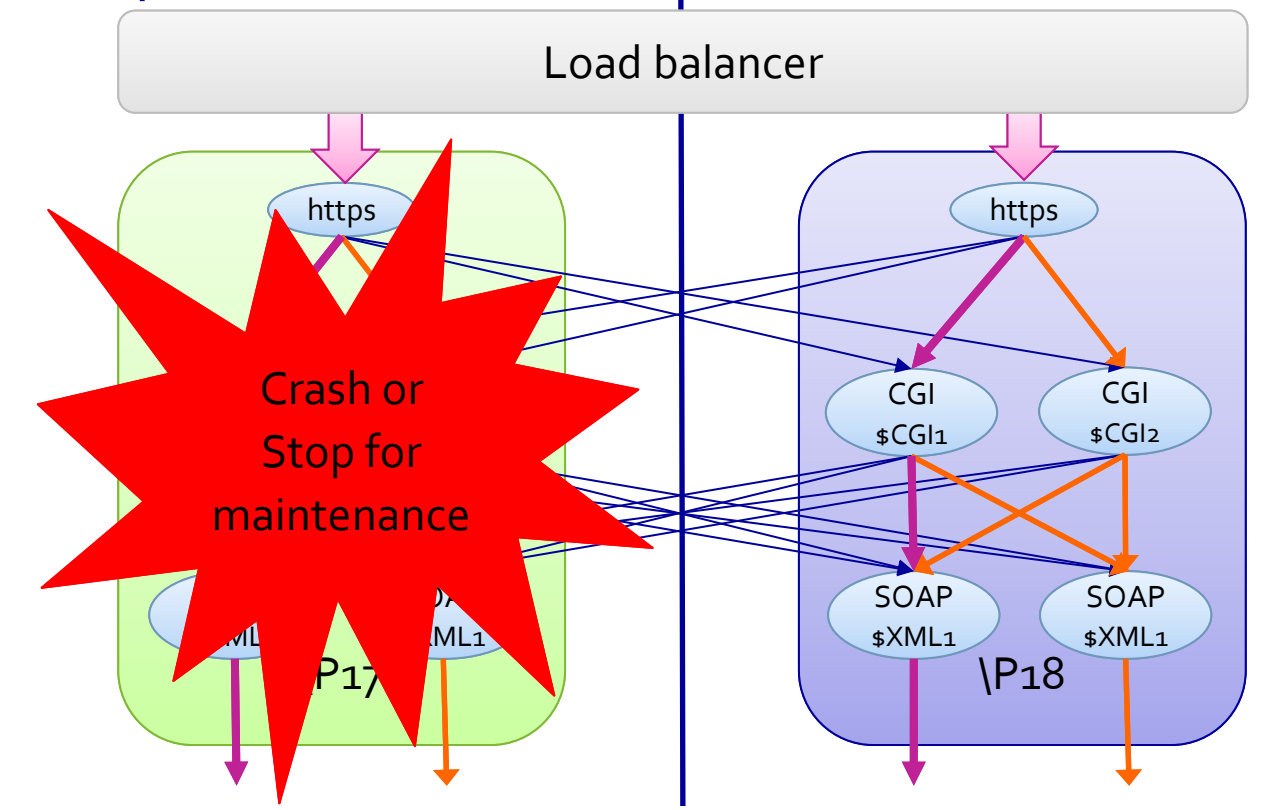

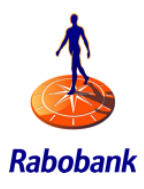

### Detailed ACS implementation *ACS in combination with MQ clustering -> NonStop acting as server*

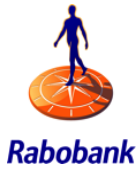

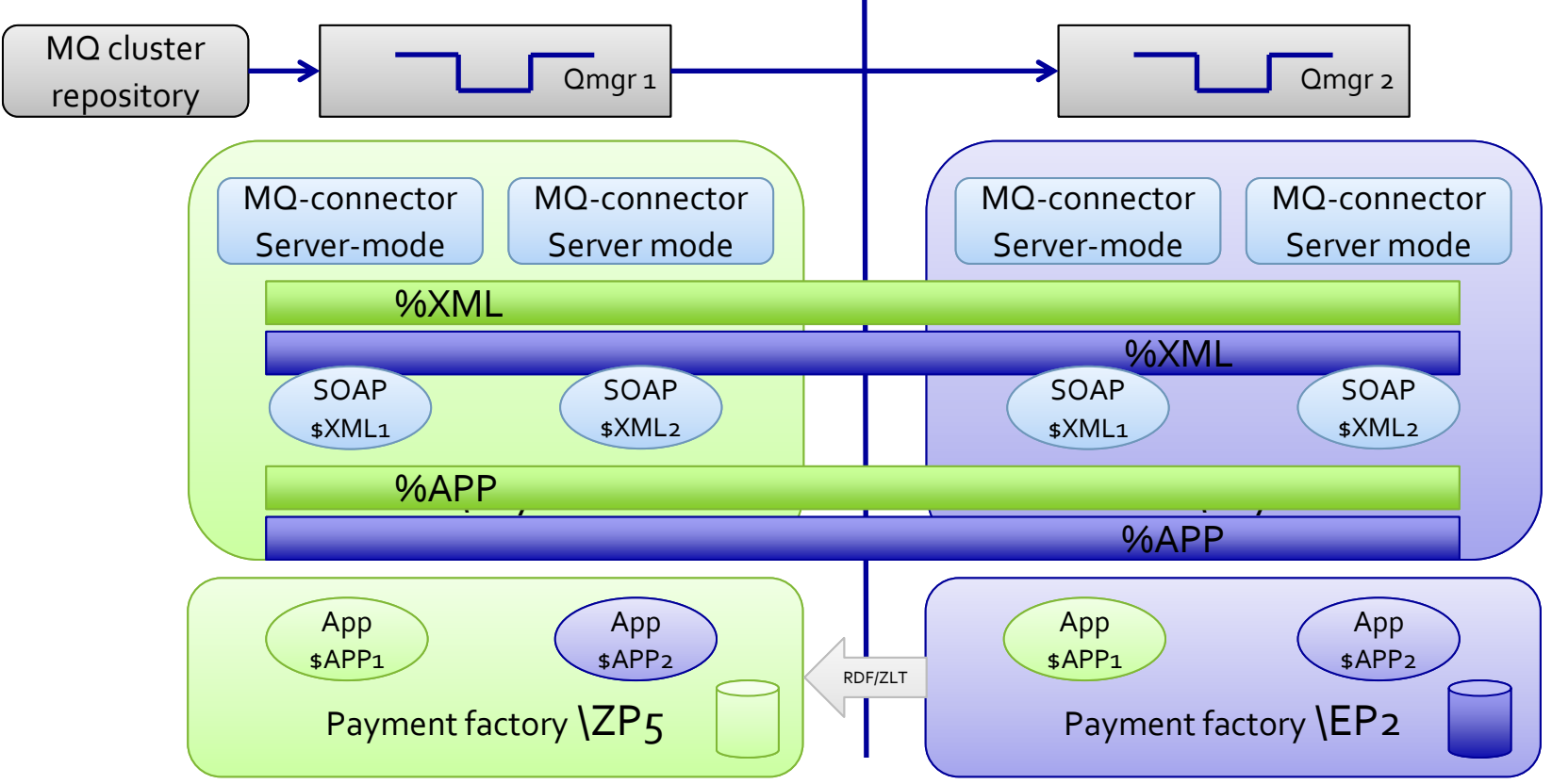

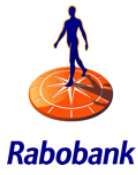

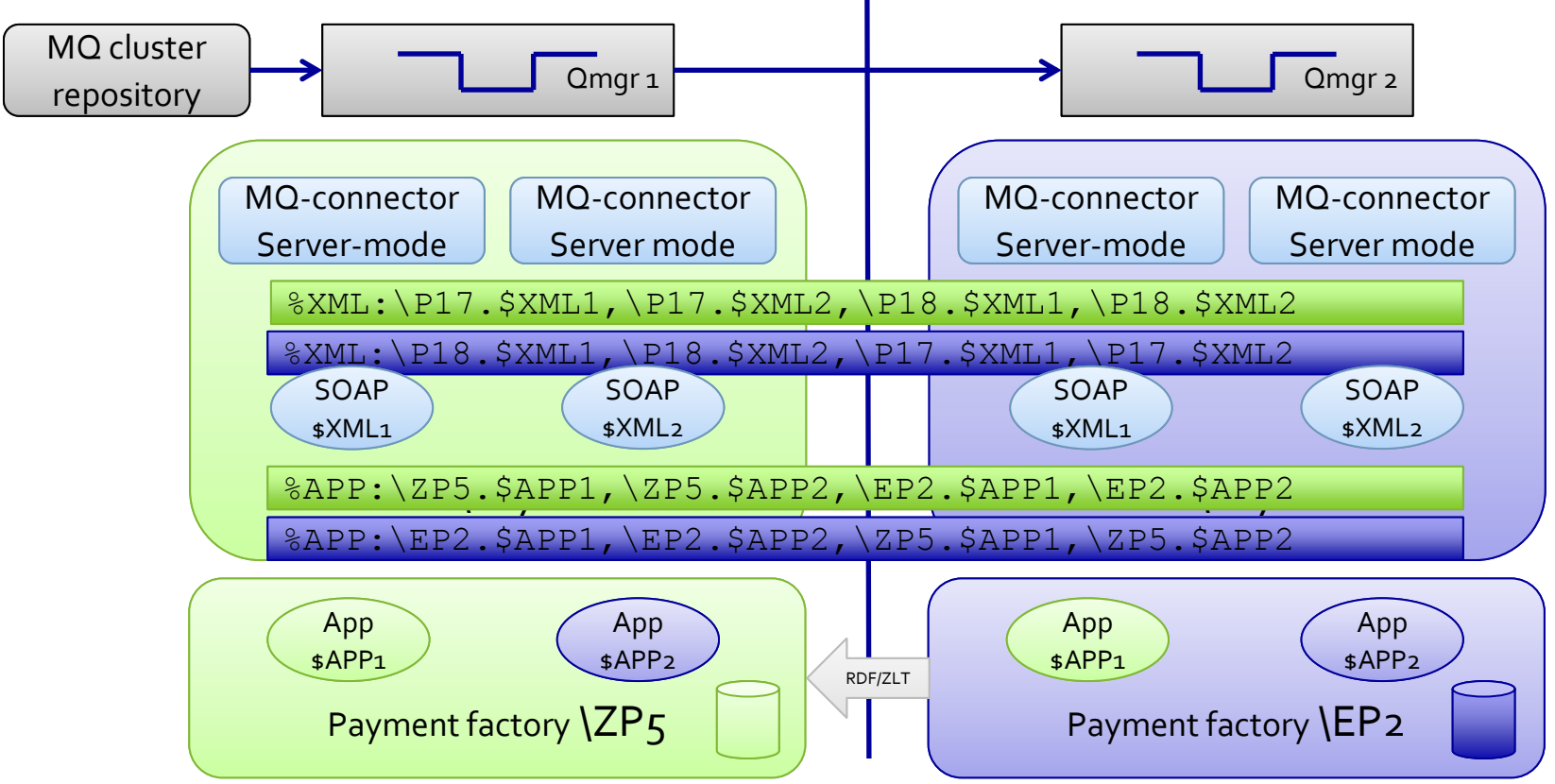

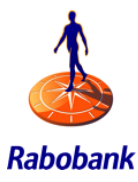

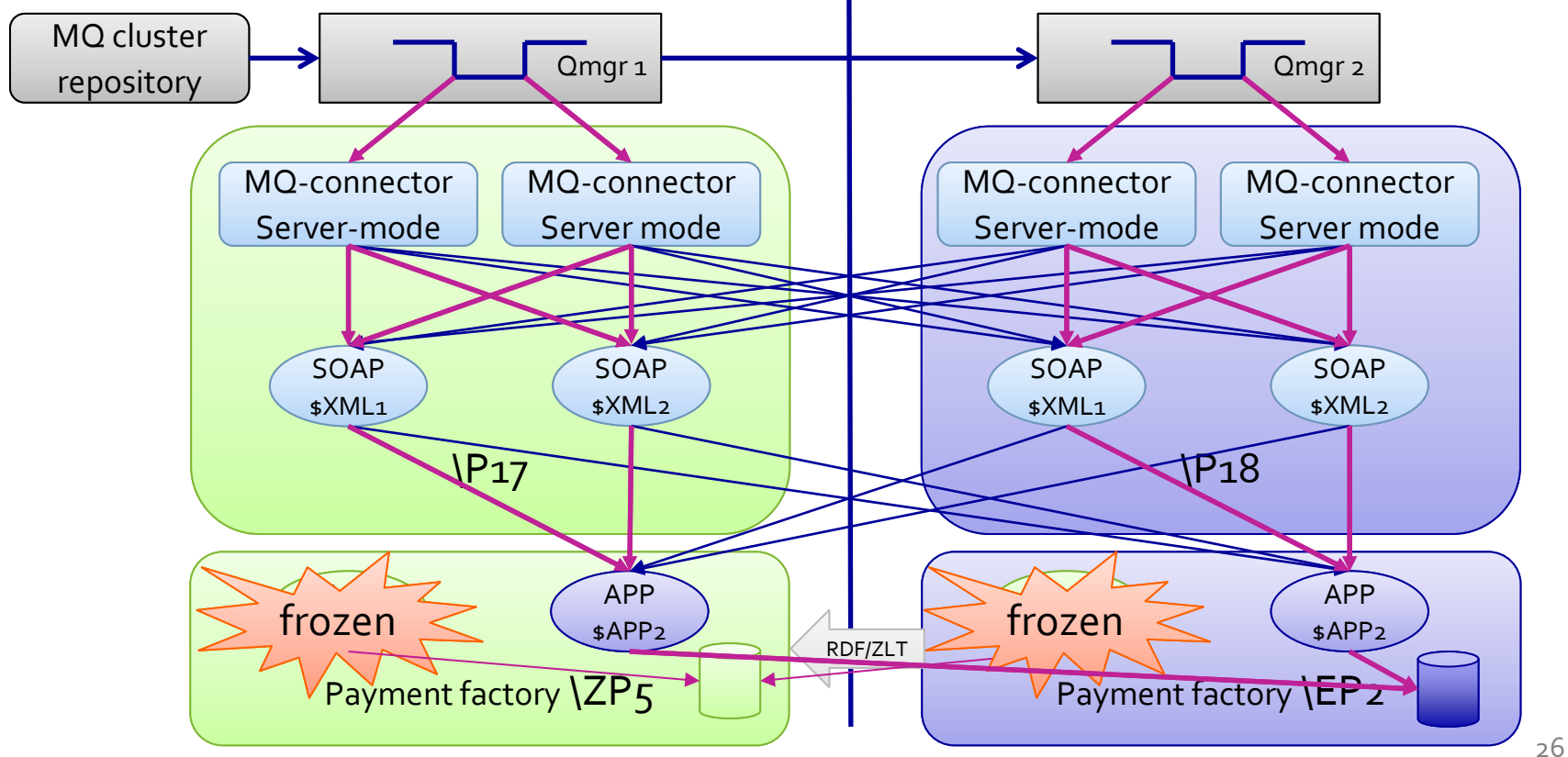

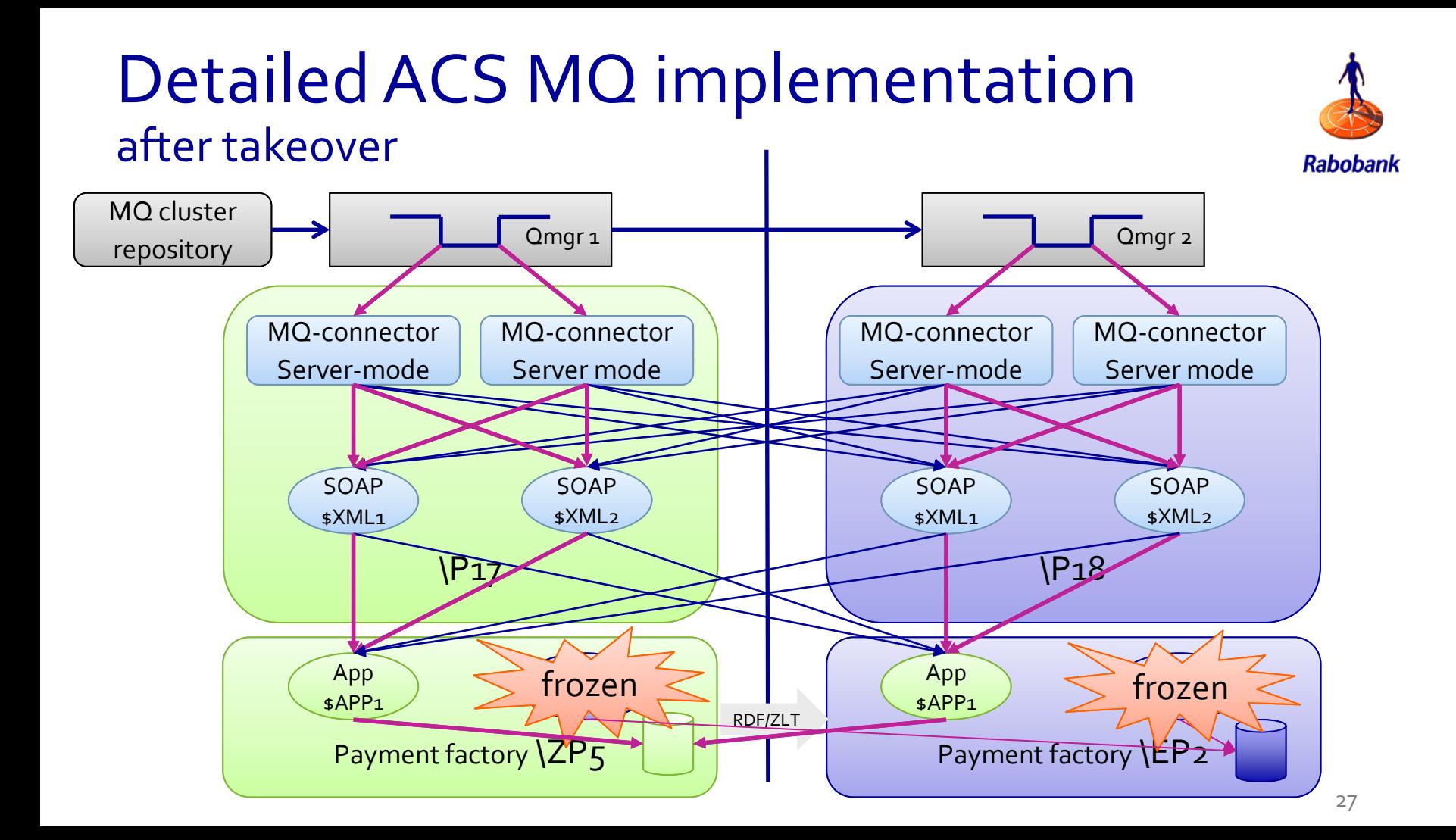

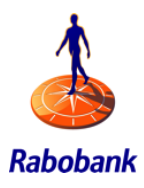

### *ACS in combination with MQ -> NonStop acting as client*

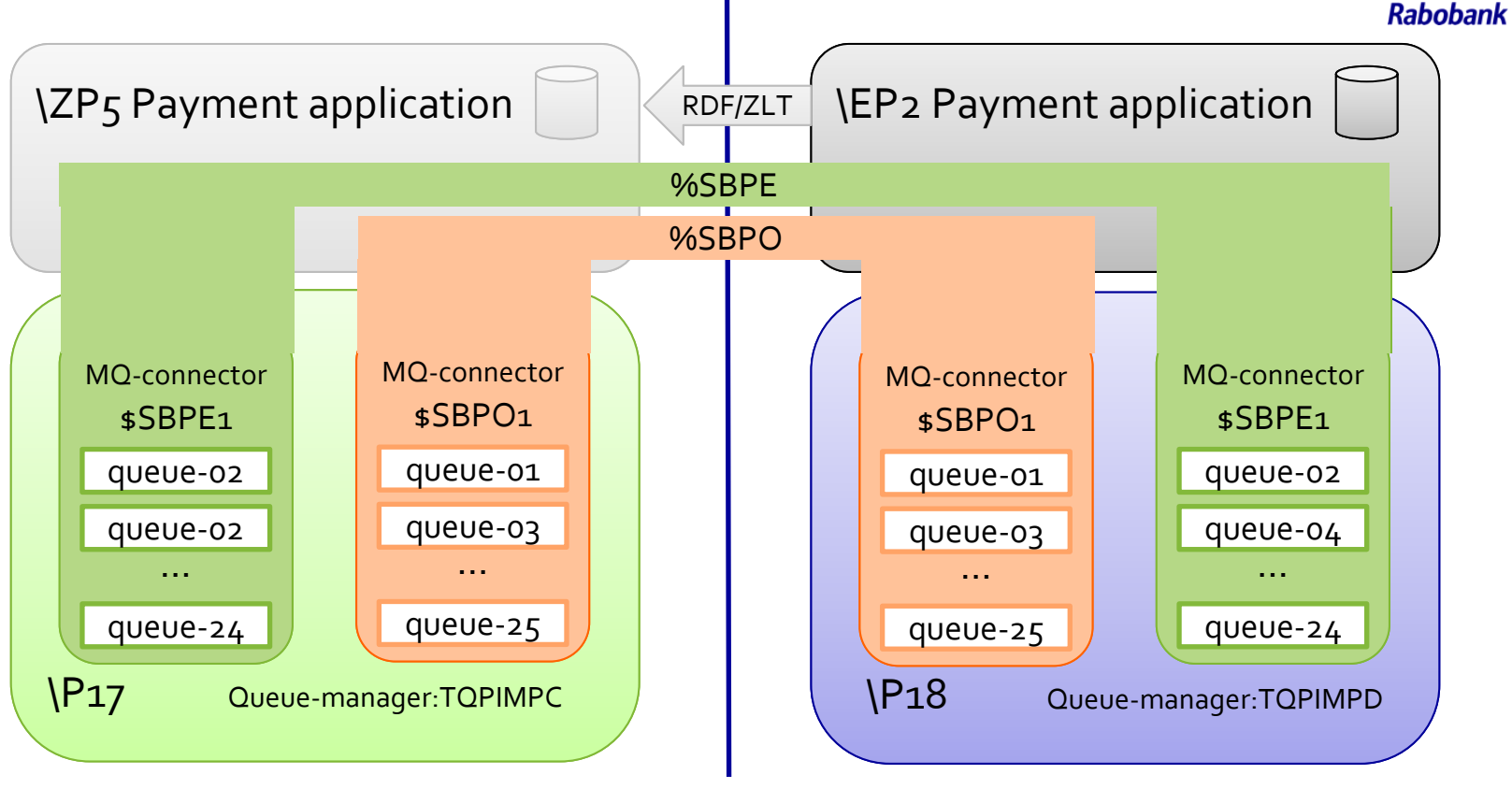

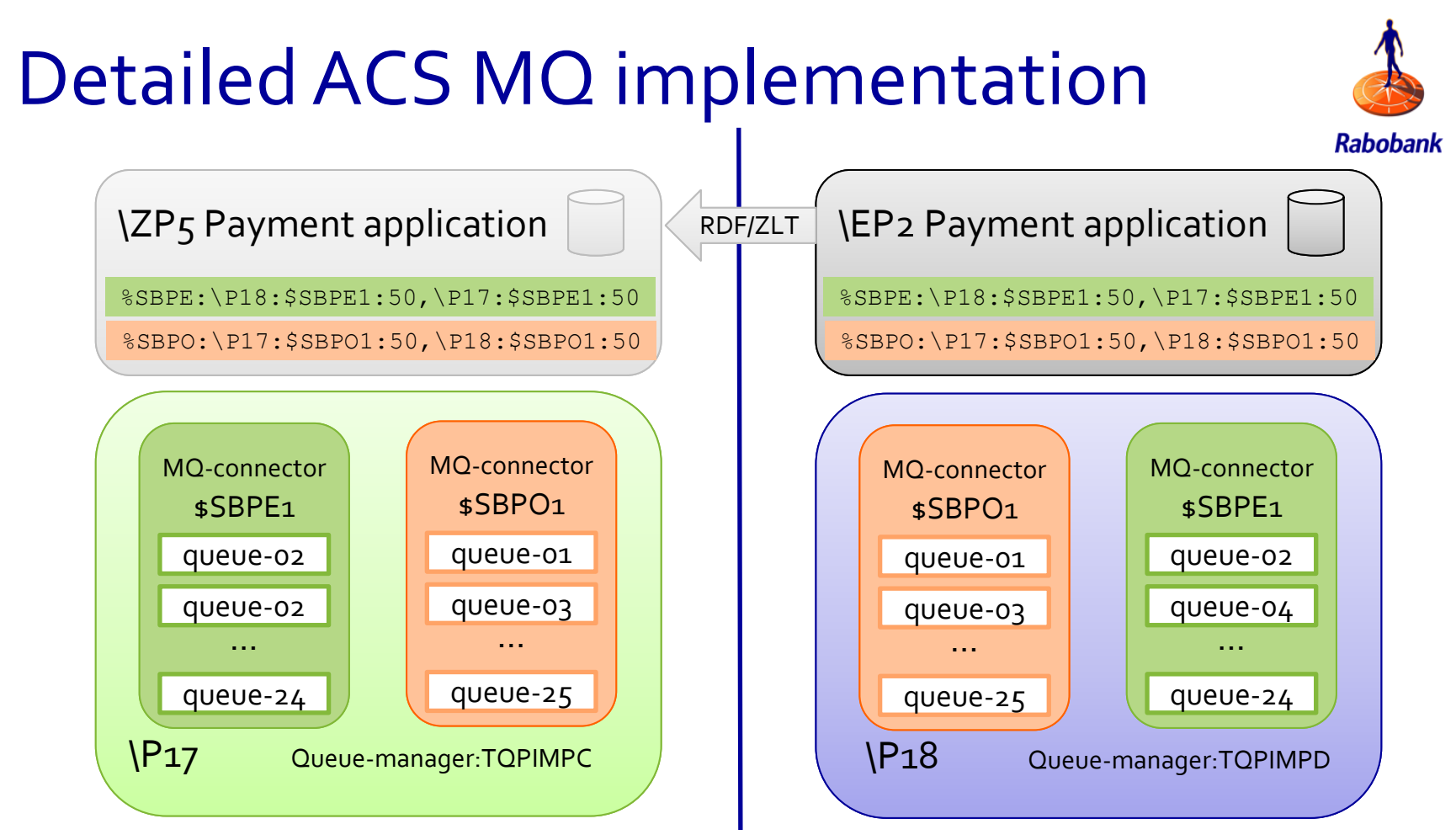

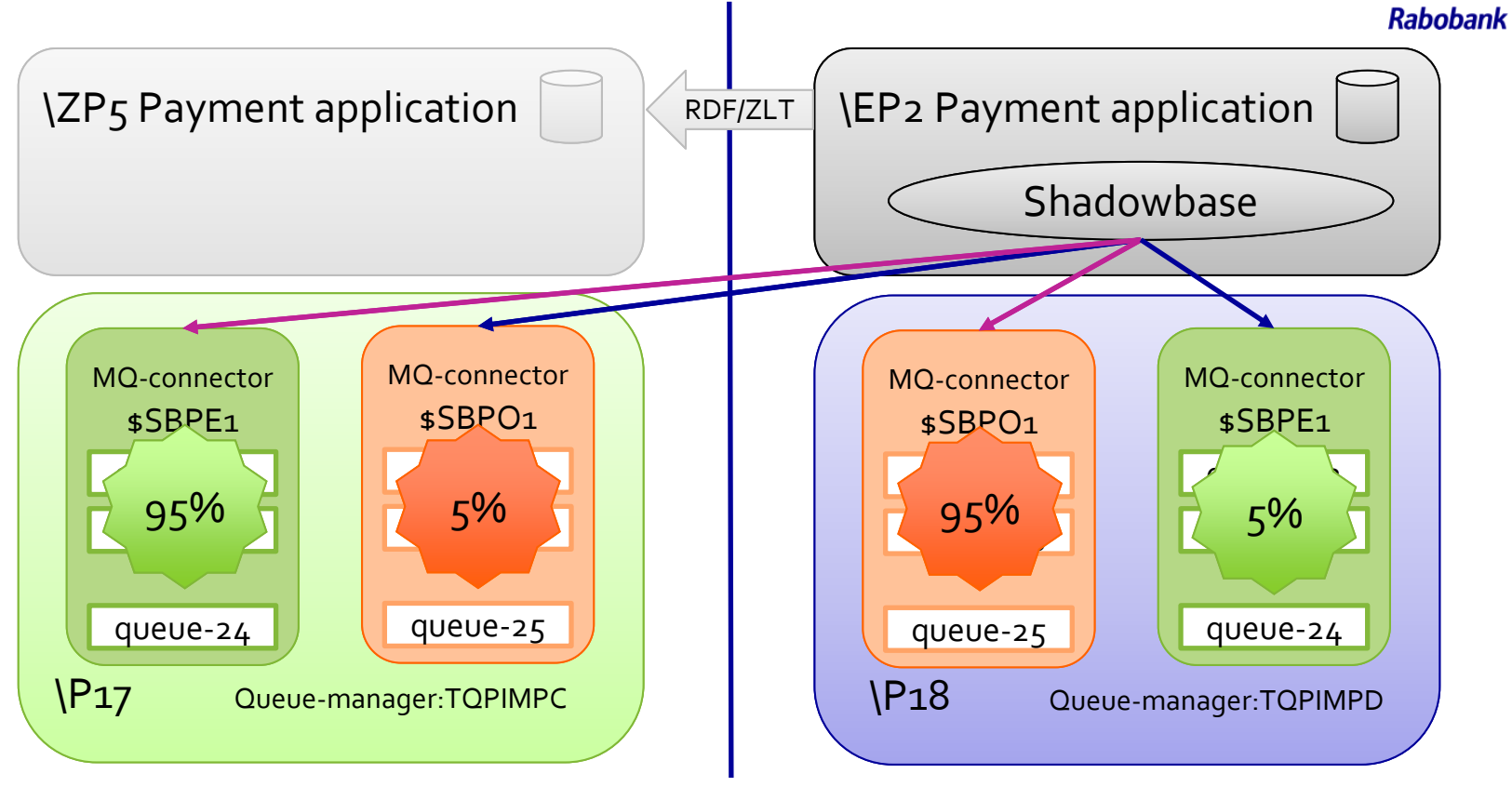

### System landscape after

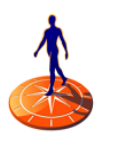

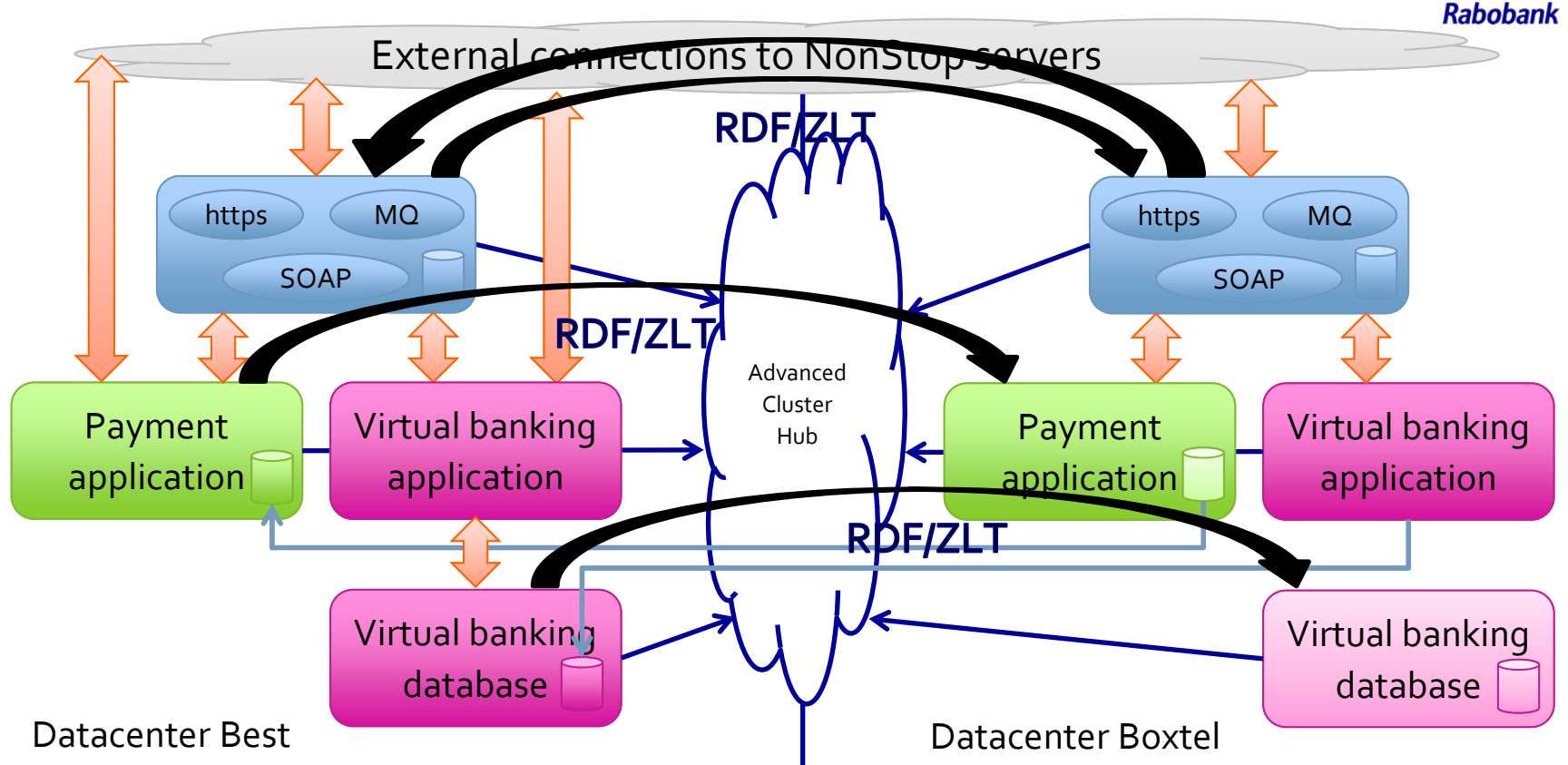

## Project timing

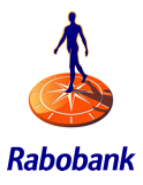

- Project delivery in 3 phases
	- 1. Activation ACSCTL (multiple systems)
		- ACSCTL includes all domains (also featured domains)
		- Single SOAP framework instance
		- Show proof of operation
	- 2. Application moved to ACS domains
		- Plus rest of http(s) and framework instances
	- 3. MQ clustering in combination with ACS domains

### **Conclusion**

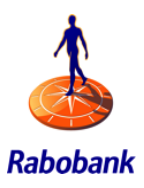

- Pathway ACS Domains runs flawlessly
	- Proven during several implementations
- Project runs > 1 years
	- At start scope too big
		- Do not try to solve 100%, but choose the best solution for each situation
		- We end up with 90% covered, but for us project goals are reached
	- Governance
		- Why? Systems already run at very high availability rates
		- It's free?
	- Testing effort

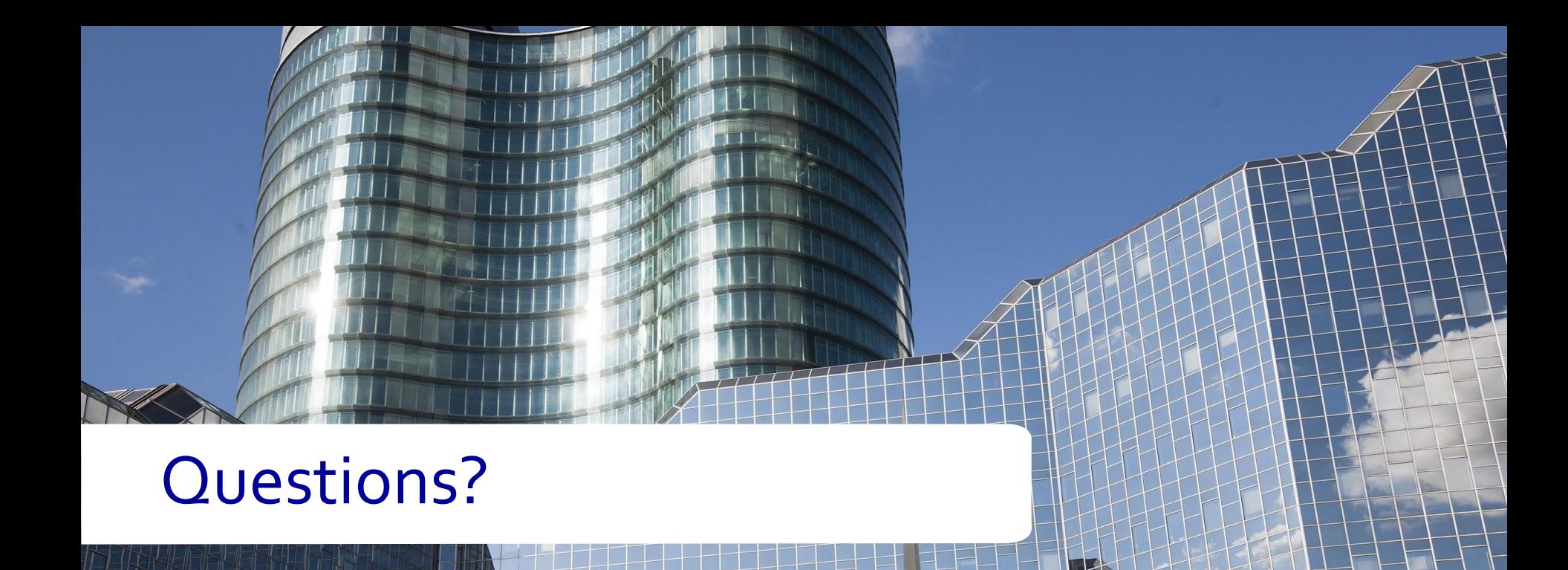

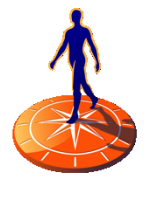

**Rabobank**